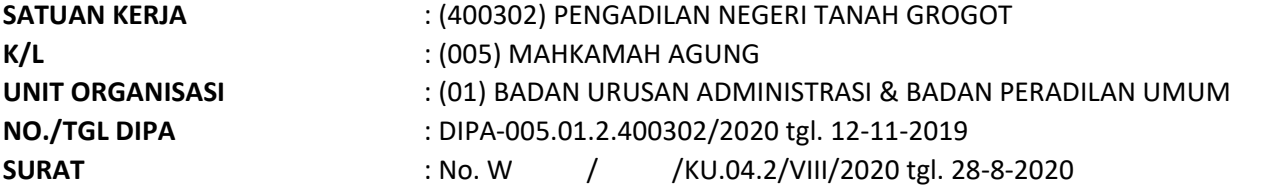

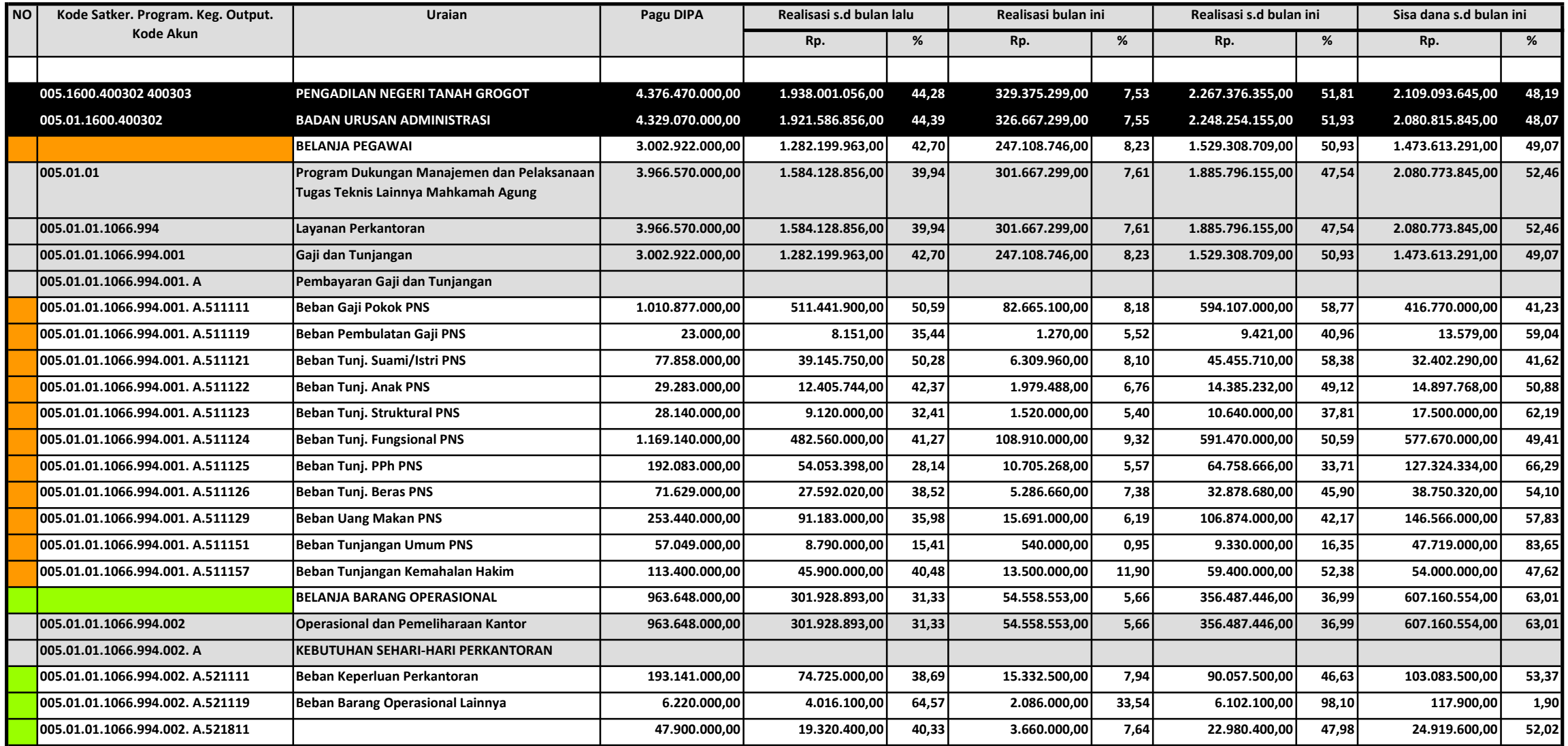

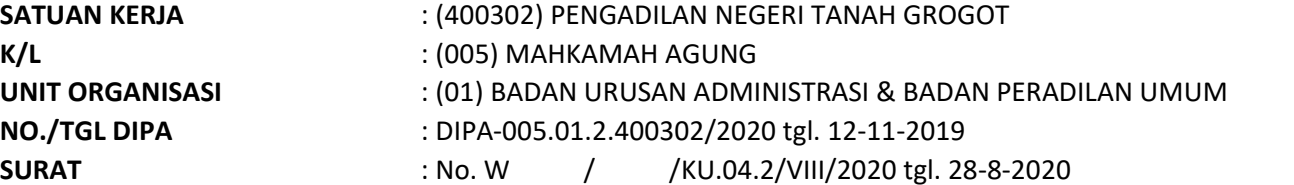

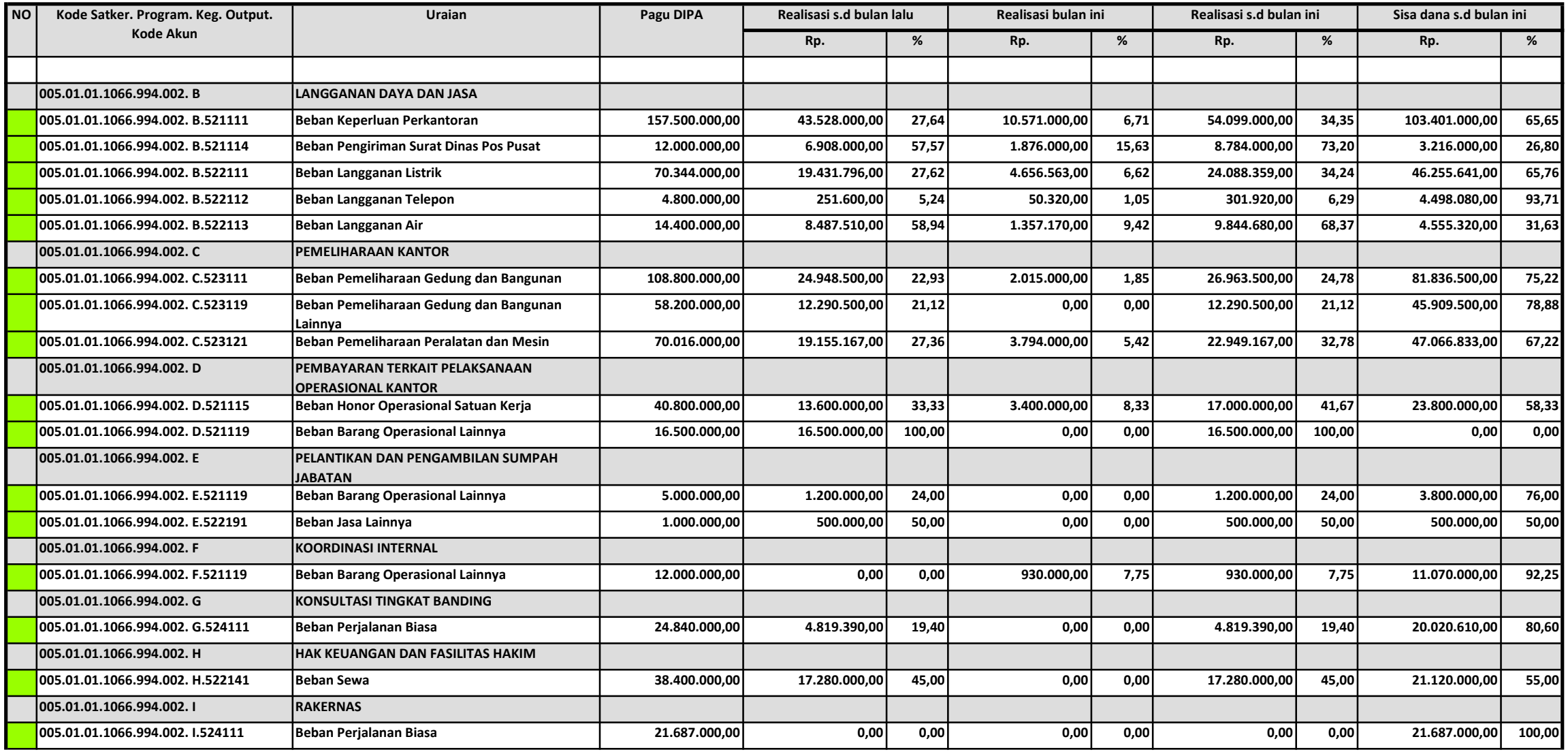

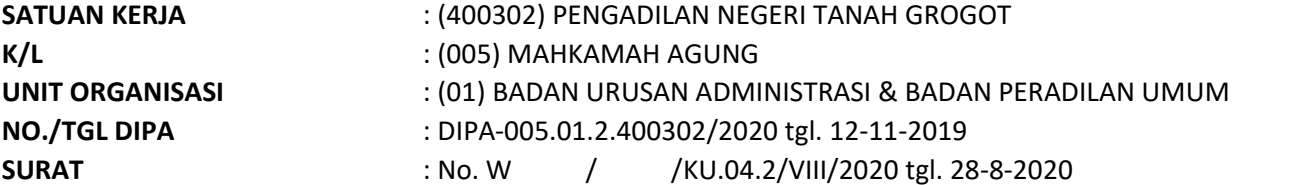

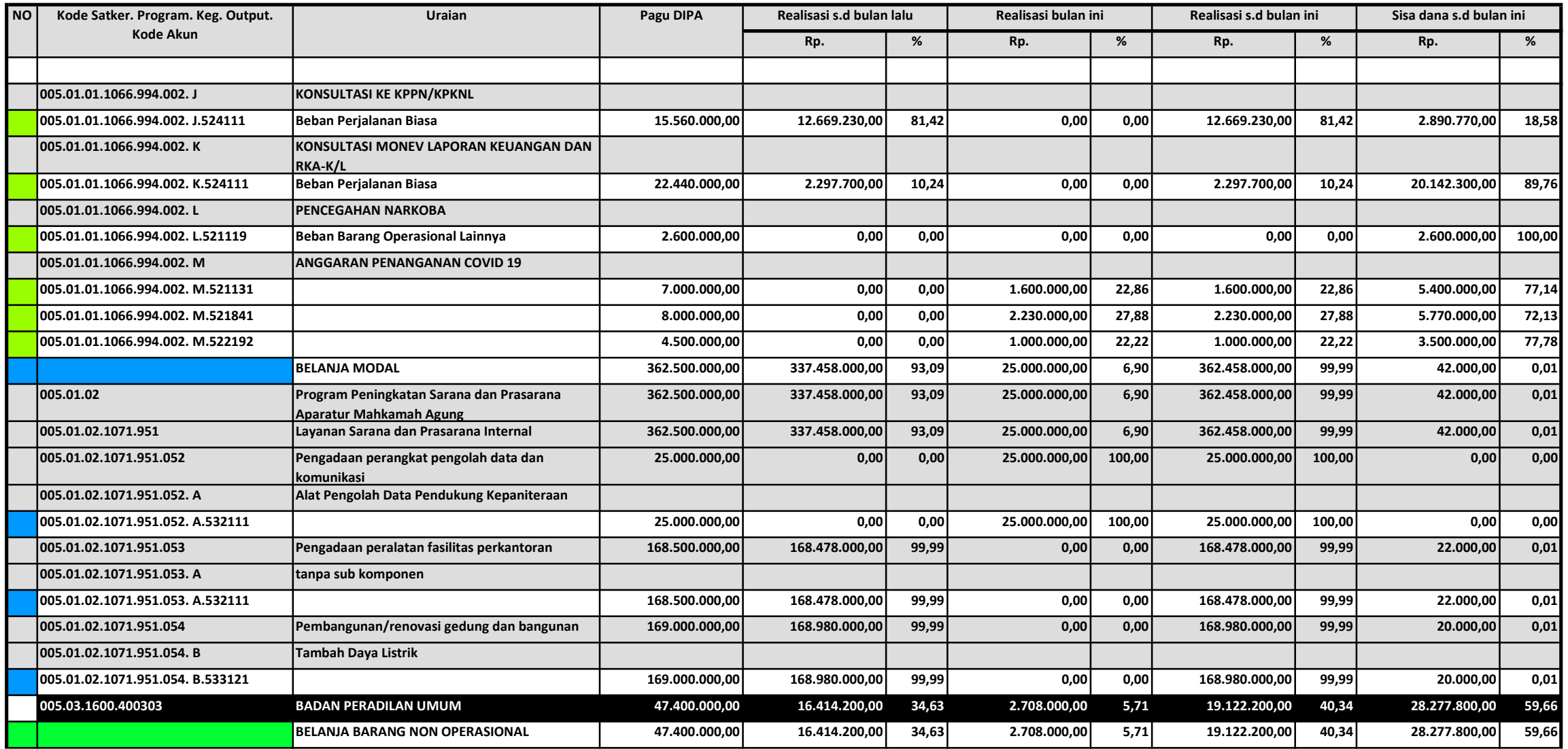

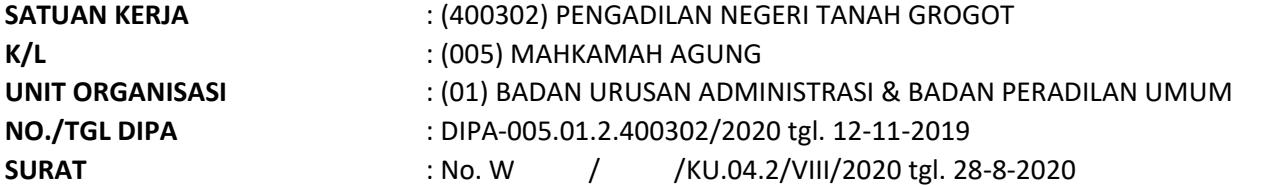

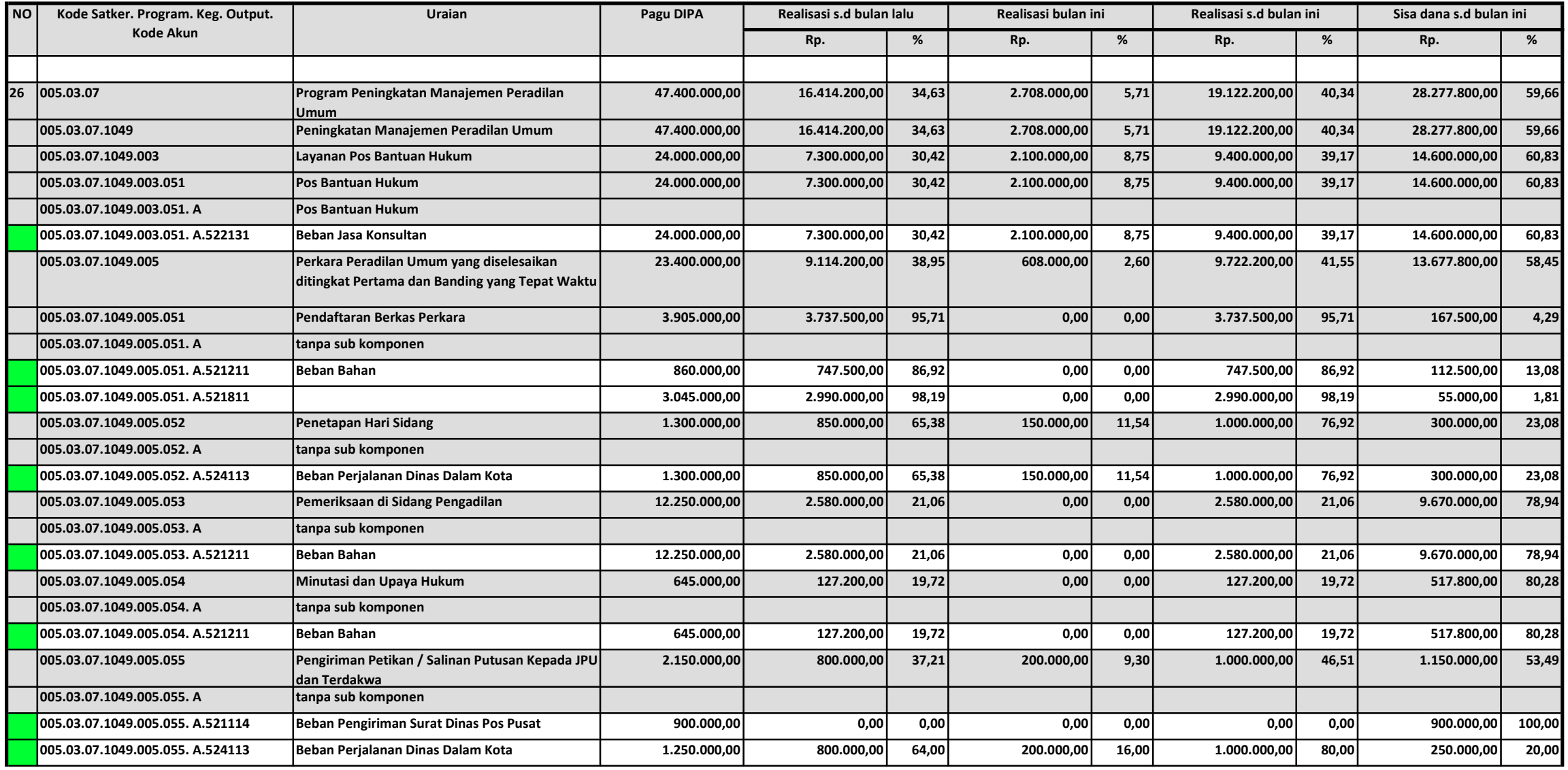

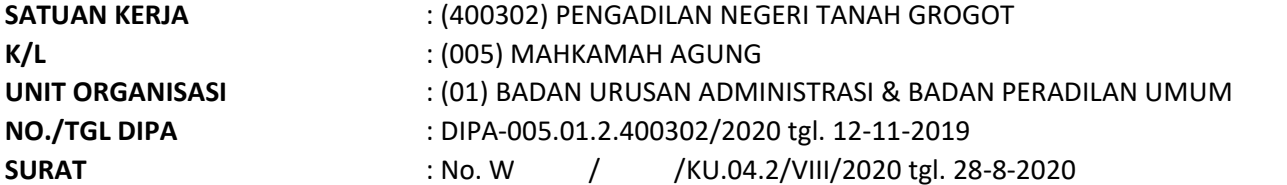

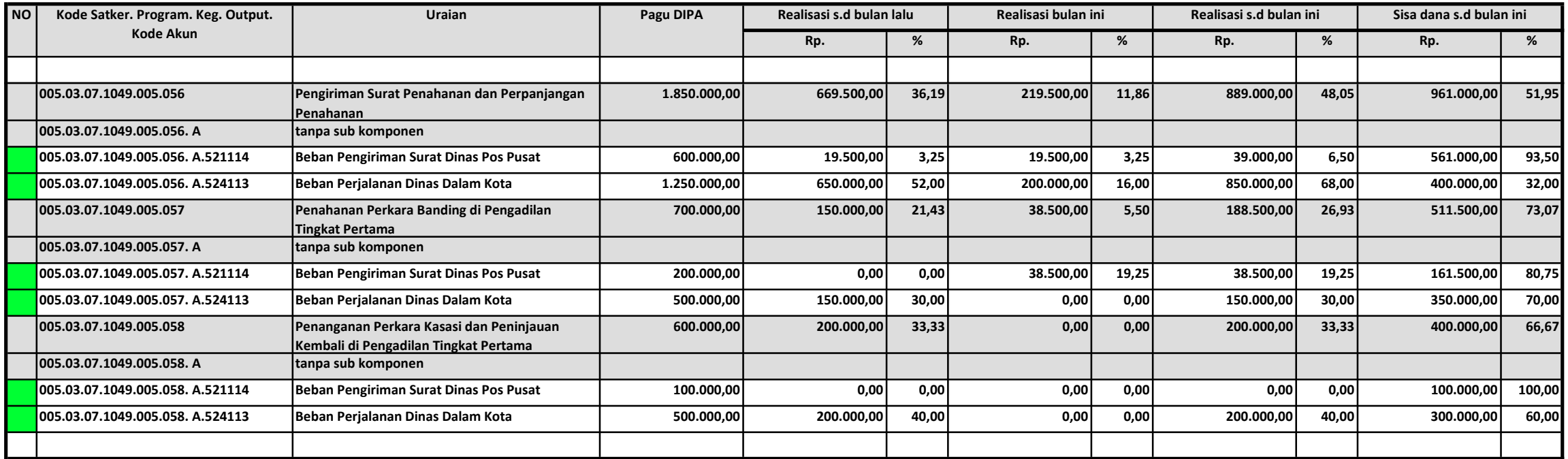

Paser, 28 Agustus 2020 Kuasa Pengguna Anggaran